## **Ajouter le filtre "On a besoin de toi.ts" à sa photo de profil**

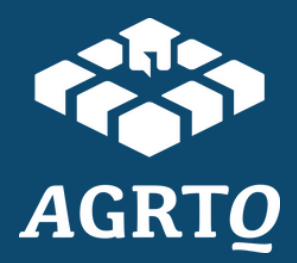

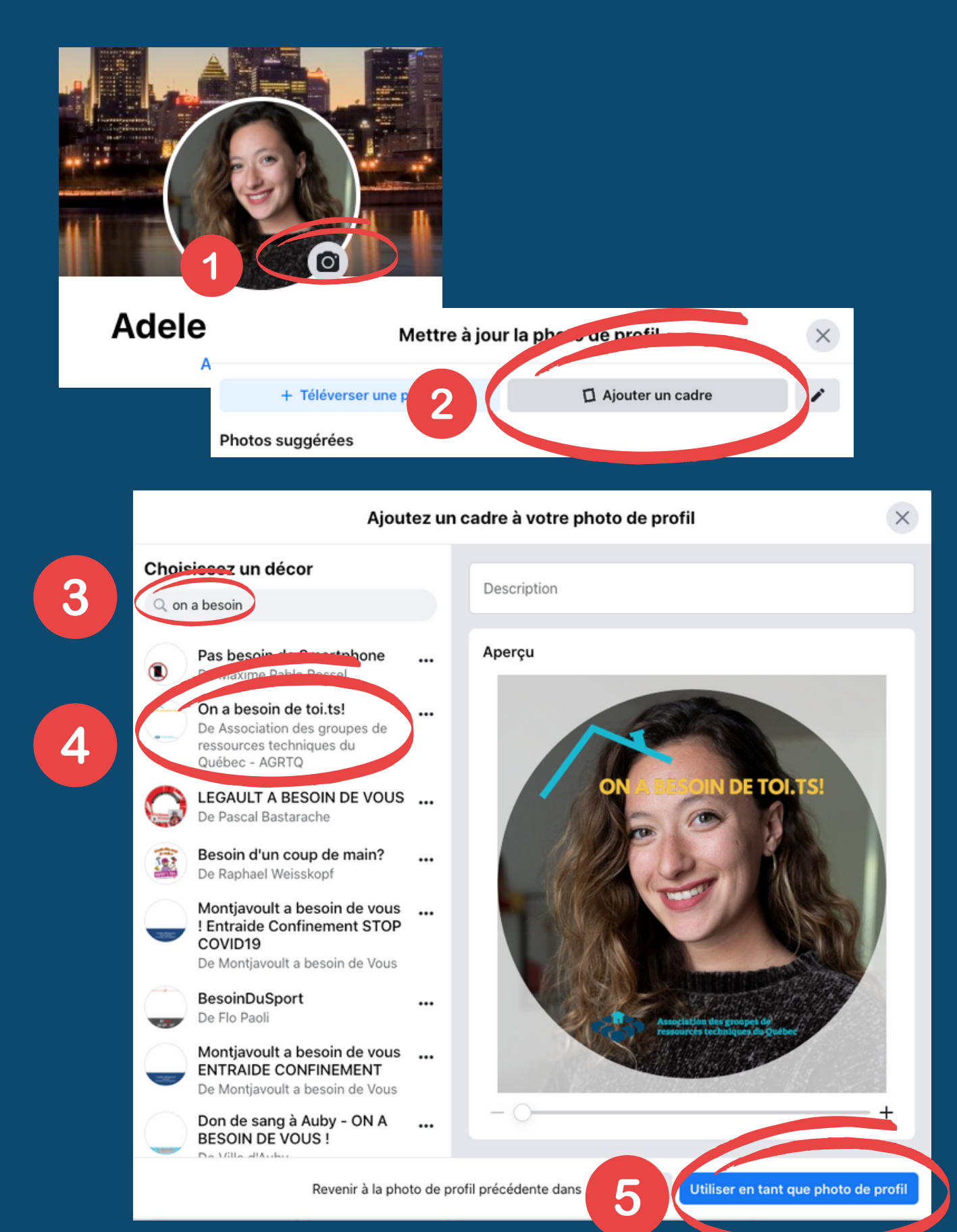